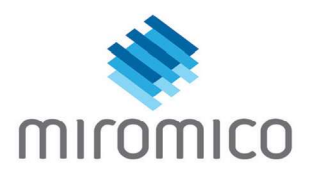

# **HARDWARE APPLICATION NOTE FOR ACTIVE GNSS ANTENNA SUPPLY ON DEV-FMLR-1110**

#### **ABSTRACT**

Miromico's Evaluation Kit FMLR-1110-U-STL0Z integrates a LoRa® transceiver together with passive Wi-Fi AP MAC address scanning and a GNSS (GPS/BeiDou) low-power scanning based on Semtech's LR1110 chipset.

This application note shows the required hardware and firmware steps for GNSS scanning with an active GNSS antenna.

#### **ACTIVE VS PASSIVE ANTENNA**

The LR1110 GNSS scanning can be implemented with both active and passive GNSS antennas. While passive antennas contain only the radiating element, active antennas are additionally equipped with a Low-Noise Amplifier (LNA), which is beneficial for the GPS performance, but adds to the overall power consumption. Compared to passive antennas, active antennas require a power supply on the antenna path. Please note that Miromico highly recommends the use of an active antenna in conjunction with the LR1110 chipset.

## **USE OF ACTIVE ANTENNA WITH DEV-FMLR-1110**

As the development kit is shipped together with an active GNSS antenna, it provides hardware infrastructure to switch on the required supply for the active antenna by the means of a GPIO.

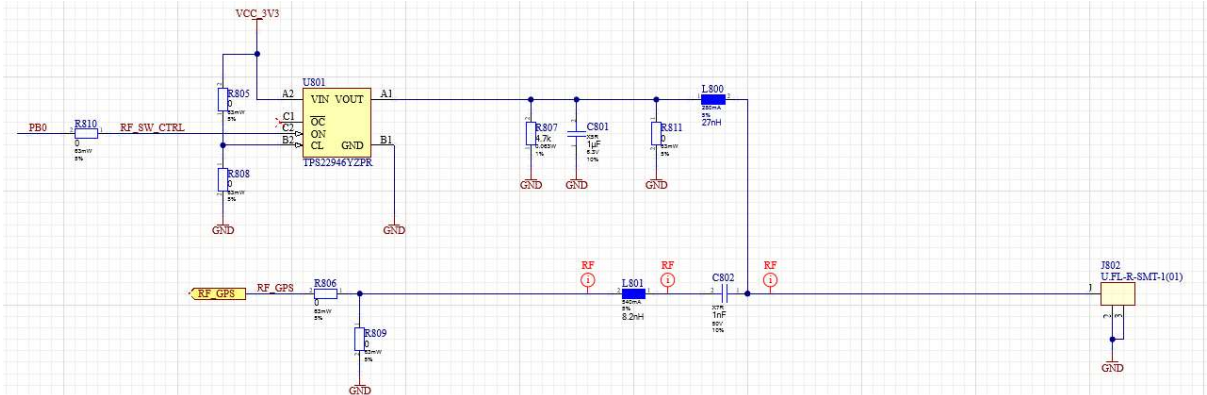

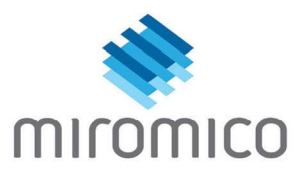

## **CODE SNIPPET FOR USE OF ACTIVE ANTENNA WITH DEV-FMLR-1110**

Please see the code snippet below on how to initialize and switch on the supply for the active antenna using the pin PB0 and the STM32L0x driver:

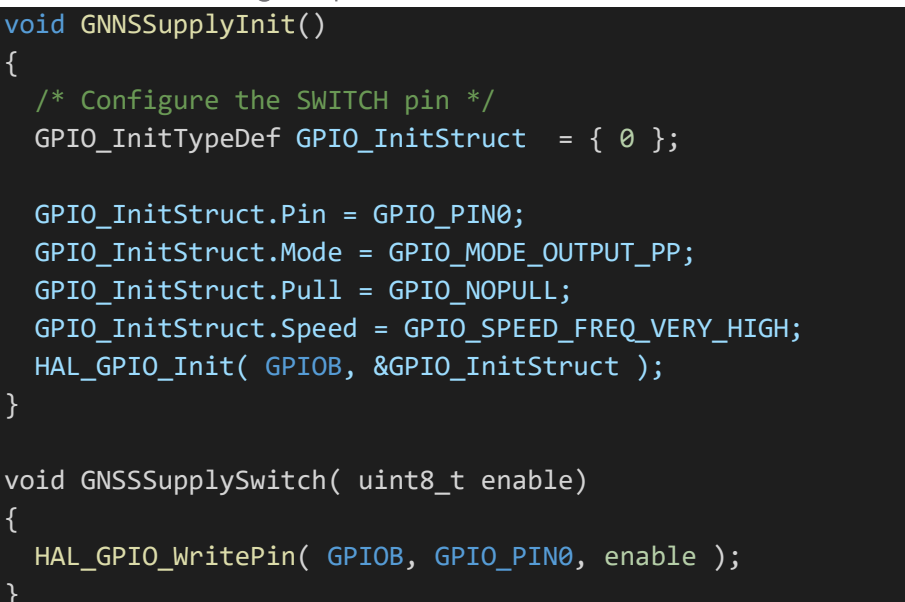

### **USE OF PASSIVE ANTENNA WITH DEV-FMLR-1110**

It is sufficient to switch of the active antenna supply when using a passive antenna with the development kit.